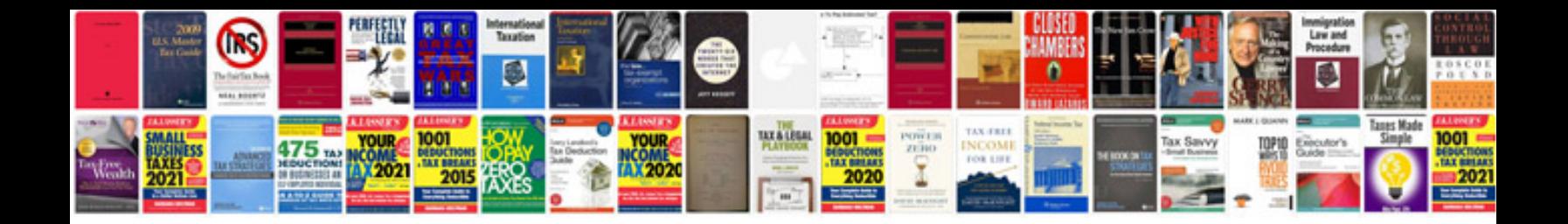

**Ppd test documentation form**

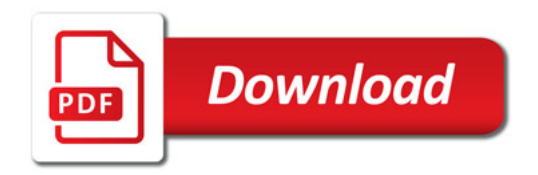

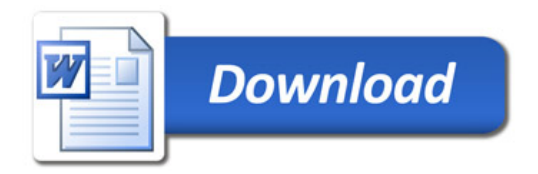